## **Anschluss**

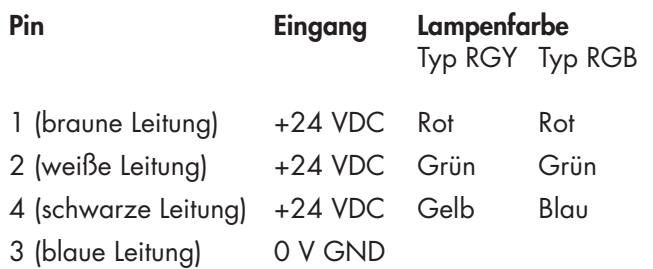

Hinweis:

Wird mehr als eine Farbe gleichzeitig angesteuert, wechselt die SD60 zwischen diesen Farben hin und her, bzw. schaltet diese zyklisch durch. (Einige Maschinenbauer schalten beim Start der Anlage alle Farben aktiv – diesen Vorgang simulieren wir mit dem Durchschalten.)

## **Programmiermodus Blinkmuster**

Um die Schaltung mit Energie zu versorgen, muss mindestens eine Farbe angesteuert werden.

1. Um in den **ersten** Programmiermodus zu gelangen, muss der Taster länger als eine Sekunde betätigt werden. (Dass sie sich im Programmiermodus befinden erkennen sie daran, dass die SD60 die Lichtintensität gedimmt hat. Folge: Bediener wird nicht ständig angeblitzt.)

2. Nun können Sie durch kurzes Betätigen des Tasters, die zu programmierende Farbe wählen. (Unabhängig von der angesteuerten Farbe/Beschaltung)

3. Wird die gewünschte Farbe angezeigt (ROT; GRÜN; GELB o.BLAU), drücken Sie den Taster erneut länger als eine Sekunde um in den zweiten Programmiermodus zu kommen. Dass Sie sich im zweiten Programmiermodus befinden, erkennen Sie daran, dass die SD60 kurz hintereinander alle Farben durchschaltet.

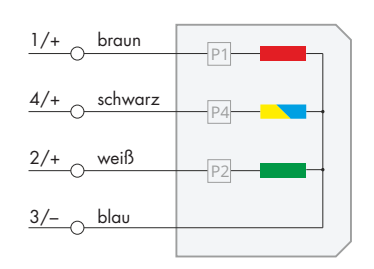

**beta**

4. In diesem Modus können Sie die Geschwindigkeit des Blinkens, durch kurzes Betätigen des Tasters, variieren. (siehe auch Wählbare Blinkmuster)

- Variante 1: permanentes Leuchten des SD60 in der gewählten Farbe
- Variante 2: langsames Blinken
- Variante 3: schnelles Blinken
- Variante 4: sehr schnelles Blinken
- Variante 5: zwei Zeichen
- Variante 6: schnelle Zeichen
- Variante 7: sehr schnelle Zeichen

• Um den gewünschten Modus (Farbe + Geschwindigkeit des Blinkens) permanent zu speichern, drücken Sie den Taster erneut länger als eine Sekunde.

• Um eine weitere Farbe zu programmieren, fangen Sie wieder bei Punkt 1. an.

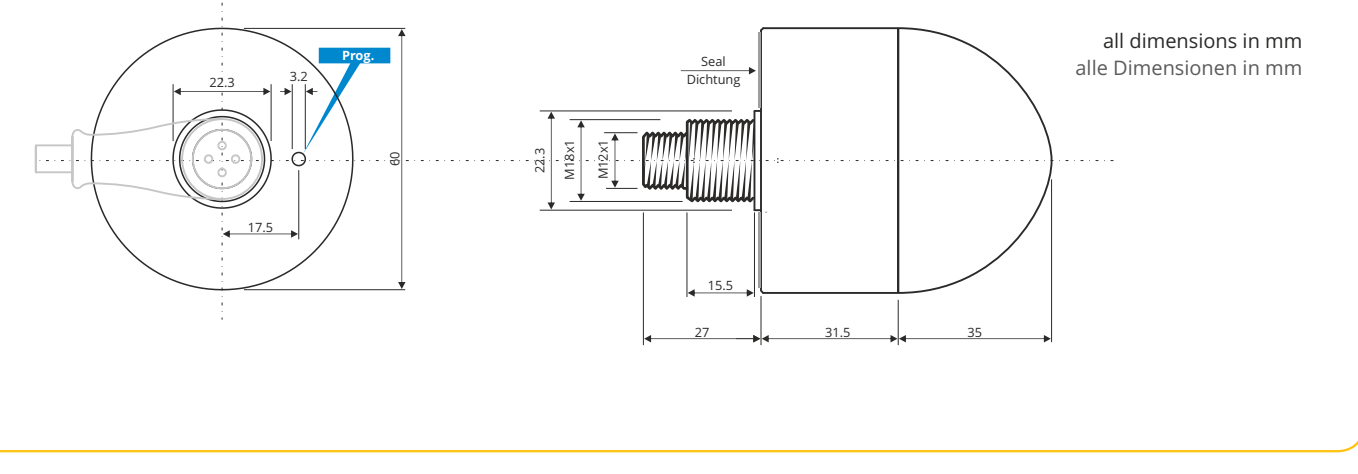

## **Beispiel:**

Sie möchten mit der SD60 im Programmierbetrieb ein **grünes** Blinken erzeugen, welches aus **zwei Zeichen** besteht.

- Schritt 1: weißen Draht ansteuern > SD60 leuchtet **Grün**.
- Schritt 2: Taster mit Hilfe des beigefügten Kunststoff-Elementes länger als eine Sekunde betätigen > SD60 leuchtet gedimmt **Grün**.
- Schritt 3: Taster länger als eine Sekunde betätigen > SD60 schaltet kurz hintereinander alle Farben durch; SD60 leuchtet weiterhinn **Grün**.
- Schritt 4: Taster viermal kurz hintereinander betätigen > SD60 blinkt **Grün** in einem Zwei-Zeichen-Rhythmus.
- Schritt 5: Taster länger als eine Sekunde drücken um die Einstellungen für **Grün** zu speichern. > SD60 speichert die Einstellungen für **Grün**.

## **Wählbare Blinkmuster:**

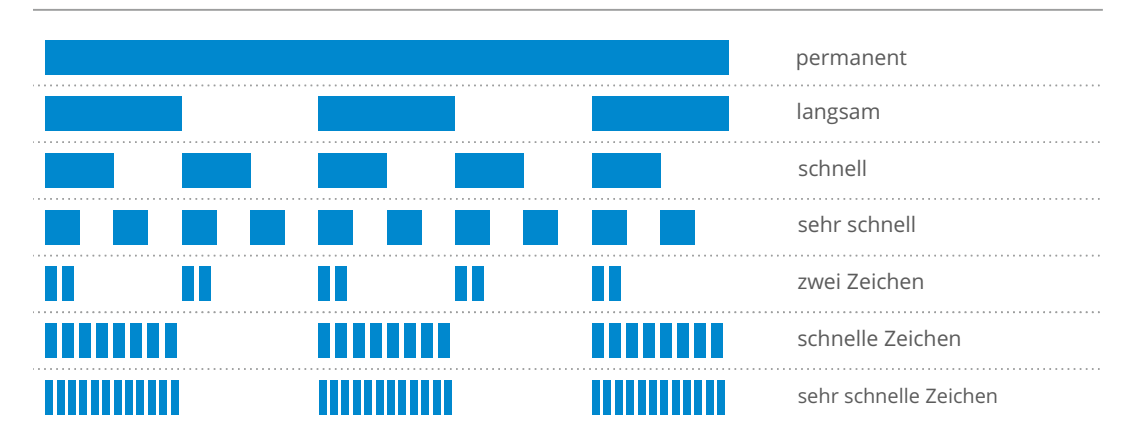